bilidad técnica de la dirección del establecimiento de que se trate y de conformidad con las disposiciones aplicables".

Este artículo hace hincapié en la necesidad de que la Secretaría de Salud tenga conocimiento y dé su autorización

para los bancos de órganos, lo cual también es condición en todo lo referente a este delicado e importante tema de los trasplantes.

Seguramente las actuales disposiciones se verán modificadas conforme surjan

los problemas en su aplicación práctica y para mantenerse acordes con los progresos de la ciencia médica.

#### Bibliografía.

Ley General de Salud. México. Secretaría de Salud.1984.

# POSIBILIDADES DE LAS MICROCOMPUTADORAS EN MEDICINA LEGAL

DR. FERNANDO GARZONA MESEGUER Jefe Clínica Médico Forense de Cartago. Poder Judicial de Costa Rica.

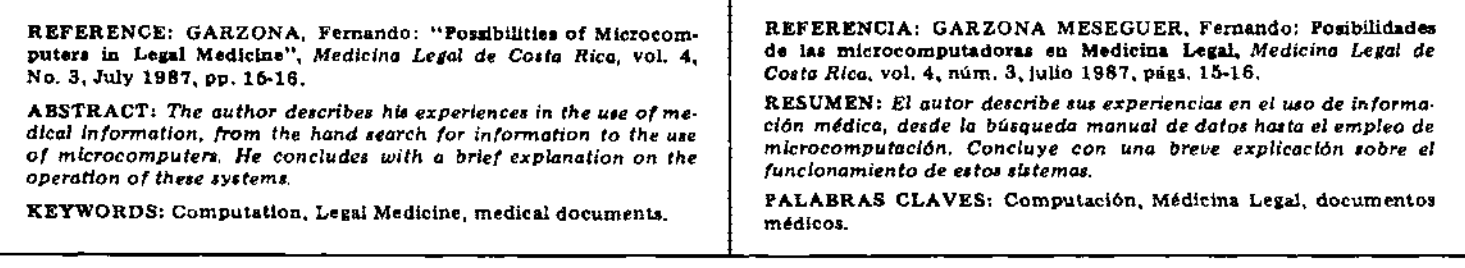

### Introducción.

Es el deseo de muchos profesionales el poder tener a su disposición el tiempo y los materiales para realizar una labor de divulgación o de investigación.

Este deseo se ve entorpecido por la falta de las ayudas necesarias en el momento en que la inspiración tocó sus puertas.

El motivo de este artículo es poner en autos a todos aquellos que puedan estar interesados en manipular una microcomputadora, que tengan deseos de ser escritores o científicos en el más amplio sentido de la palabra y que hasta ahora no se han animado a iniciarse en este interesante campo, solamente por falta de alguna información.

# Experiencia anterior.

Hace varios años ya, durante mi estancia en la Sección de Clínica Médico Forense del Departamento de Medicina Legal en San José, tuve la inquietud de realizar investigación y proyectar así la experiencia de esta sección al ámbito nacional.

El interés era más que todo una actitud de tipo deportivo, espontáneo, no regido por las normas estrictas del quehacer científico. Sentía la necesidad de exteriorizar experiencias y de que alguien las aprovechara.

En ese entonces me dediqué a revisar el archivo de la Clínica en un afán de recopilar datos.

Esto dio lugar a una serie de experiencias interesantes y anecdóticas: el archivo se encontraba en un orden cronológico, secuencial y la única manera de localizar documentos se realizaba por los libros de registro de los pacientes a la hora de ser admitidos para su examen. Sucedía que no se le podía seguir la pista a ningún paciente en particular porque era necesario saber exactamente todas las fechas en que pudo ser atentido. Si no era esto así, no había manera posible de saber la evolución de un paciente.

También se presentaba el caso de personas que, aprovechándose de esta cir· cunstancia, acudían a la clínica pero pedían que no fuera el mismo médico el que los atendía todo el tiempo, sino que ellos mismos se fabricaban una rotación entre los médicos y de esta manera eludían cualquier control que se pudiera presentar, principalmente en lo que respecta al reclamo por accidentes.

Es sabido que algunos llegaron a recla· mar accidentes utilizando traumas anteriores, que no se podía probar si eran los que acababan de suceder o eran antiguos.

Definitivamente, el archivo solamente servía para guardar documentos con el

fin de poder reproducirlos en caso de que la autoridad judicial correspondiente los solicitara en alguna oportunidad, pero desde el punto de vista de su manejo para efectos de investigación, no se contaba con ninguna posibilidad de uso.

#### Experiencia actual.

Contando con las dificultades antes enumeradas, me di a la tarea de organizar un archivo funcional. Este debería contar con todos los requisitos de un archivo de hospital: tarjetero índice, número de expediente, archiveros, expedientes, secuencia de archivo de documentos en el expediente con base en la cronología y personal capacitado para manejar dicho archivo, tanto desde el punto de vista técnico, como en cuanto a la motivación que debe existir para su uso.

Se confeccionó la carátula correspon· diente, las tarjetas índice y toda la papelería necesaria. A partir del año 1981 el archivo comenzó a funcionar.

Para ese entonces fui trasladado a la Clínica Forense de Cartago. Allí puse énfasis en lo anterior desde el principio. Se trataba de una oficina nueva y la secretaria que me fue enviada para colaborar conmigo, entendió desde el primer momento de qué se trataba el asunto: Para qué podría ser utilizada la información

que se estaba archivando. Colaboró con todo su empeño para tener el archivo ordenado y listo para cualquier consulta.

Por supuesto que esto fue solamente el inicio. Vino la fase de " ¿para qué queremos esa información?" y fue entonces que la necesidad de una persona que procesara datos apareció en el panorama.

Hicimos las gestiones necesarias al Departamento de Personal del Poder Judicial. El resultado de dichas gestiones todavía lo estamos esperando, después de cuatro años de enviar cartas a dicho departamento. O sea, ino hay personal!

En algún momento y en un acto de desesperación probablemente me pregunté por qué tenía que meterme yo en tanto enredo sólo para tratar de publicar un artículo de Medicina Legal. Y creo que estaba en toda mi razón cuando estuve tentado a abandonar el proyecto: tenía que hacerme cargo personalmente de procesar la información, "a mano", "a pie" y en unas hojas grandotas que servían para contabilidad, porque no había otro medio.

Aquí fue donde apareció mi primera microcomputadora: Era una Radio Shack Modelo 4P, de doble disco, con una memoria de 64K, dos programas caros, una impresora, papel de impresora y mucho entusiasmo.

La experiencia adquirida posteriormente dura todavía dos años.

¿Cómo es que funcionan estos aparatos?

La primera gran aplicación se llama PROCESO DE PALABRAS, que no es otra cosa que una máquina de escribir con pantalla de televisor.

Con esa definición tan simple no quiero menospreciar esta aplicación, sino simplemente llamar la atención de que no se trata de ninguna cosa complicada en extremo.

Lo que logramos con el PROCESO DE PALABRAS es escritura "a máquina" sin que salgan errores a la hora de imprimir, porque se puede corregir cualquier cosa. Además de que existe la gran facilidad de escribir grandes textos, corregirlos, borrarlos, tomar párrafos completos y cambiarlos de posición o repetirlos en cualquier parte del texto que se edita, cambiar el orden establecido y todo esto sin gastar una hoja de papel.

También podemos localizar palabras claves, temas o títulos con solo apretar una tecla. Corregir palabras a través de un diccionario incorporado, hacer un folleto, guardarlo y luego agregarle secciones nuevas "al gusto" en cualquier parte,son otras ventajas.

También se puede duplicar un documento "original" en cualquier momento, además de utilizar su formato para otro fin una vez corregido.

Es como tener una secretaria a mano en cualquier momento.

## Archivo de datos.

Cuando queremos analizar expedientes para sacar el mayor provecho a la información que contienen, y para esto tenemos a mano una micro, es necesario primero ordenar los datos en el orden de importancia que queremos darles, codificar sólo lo necesario, escribir los datos en la pantalla que hemos preparado y hacer un "esqueleto" de las cosas que queremos obtener de esta información guardada, tales como poder buscar nombres de personas con sus expedientes correspondientes, buscar datos con base en la hora de los hechos, buscar y ordenar por grupos, hacer cuadros de porcentajes y todo lo que puede interesar como base de una exposición escrita con fines de divulgación científica.

Los archivos se arman con cierta dificultad al principio pero una vez lograda la práctica necesaria, se pueden trabajar fácilmente.

### Gráficos.

Los datos obtenidos al final del proceso en el archivo se toman y se colocan en el orden que 10 pide la máquina para elaborar los gráficos de pastel, barras, líneas y otros, ya sea de una manera bidimensional o tridimensional.

Estos gráficos luego se imprimen y se colocan en el orden que uno ha establecido para dar mayor realce a lo que se puede exponer y para mejor comprensión del texto. Se puede rotular de varias maneras y también se puede presentar la información en diferentes formas, utilizando solamente una introducción de los datos a la pantalla.

En el siguiente artículo hablaremos sobre el uso que le hemos dado en la Clínica Forense de Cartago.

# DEAR FOREIGN READER:

To ensure ininterrupted servíce on your subscription please notify us your present address, including zip code.

Mail to "MEDICINA LEGAL DE COSTA RICA" P.O. Box 554 1002 San Jose, Costa Rica, Central America.

# ASOCIACiÓN LATINOAMERICANA DE MEDICINA LEGAL Y DEONTOLOGíA MÉDICA

## AVISA

Pago de la cuota de afiliación de treinta dólares en cheque a nombre del tesorero Dr. Humberto Mas, P.O. Box 6-6219, El Dorado, Panamá, República de Panamá.

Solicitudes de ingreso al secretario general Dr. Luis Alberto Kvitko, Casilla de Correo 45, (1416) Buenos Aires, República de Argentina.